### **Motivation**

Packet Probing: link capacity/available bandwidth

> EL 933, Class4 Yong Liu 09/27/2005

 $\Box$  Good to know how much bandwidth on a link

- **•** network operators
- end users
- $\Box$  Limited access to detailed information
	- " topology: link capacity
	- **•** traffic load: SNMP summary (5 min.s)
- $\Box$  End-end probing with simple router support
	- " sender, w./w.o. receiver cooperation
	- " packet delay --> link bandwidth
	- **•** end-end and location

# Papers Today

- C. Dovrolis, P.Ramanathan, D.Moore, "What Do Packet Dispersion Techniques Measure?" , Proc. IEEE/INFOCOM 2001. pathrate: www.pathrate.org/
- M. Jain, C. Dovrolis, "Pathload: A Measurement Tool for End-to-end Available Bandwidth" , Proceedings of the 3rd Passive and Active Measurements (PAM) Workshop, March 2002. pathload:

http://www.cc.gatech.edu/fac/Constantinos.Dovrolis/pathload.html

□ N. Hu, L. Li, Z. Mao, P. Steenkiste, J. Wang, "Locating Internet Bottlenecks: Algorithms, Measurements, and Implications" , Proc. ACM/SIGCOMM, 2004.

pathneck: http://www.cs.cmu.edu/~hnn/pathneck/

slides modified from authors'

### What do packet dispersion techniques measure?

C. Dovrolis, P. Ramanathan,

D. Moore

### **Overview**

- $\Box$  Background: capacity and available bandwidth
- □ Dispersion of packet-pairs
- □ Dispersion of packet-trains
- $\Box$  A capacity estimation methodology: pathrate

# Definition of capacity

 $\Box$  Maximum IP-layer throughput that a flow can get, without any cross traffic

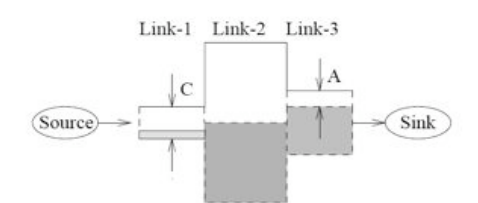

 $\Box C_i$ : capacity of link i (i = 1, ... , H)  $\Box$  Path capacity C is limited by narrow link n:  $C = min_{i=0...H}$  { $C_i$ } =  $C_n$ 

### Definition of available bandwidth

 $\Box$  Maximum IP-layer throughput that a flow can get, given cross traffic

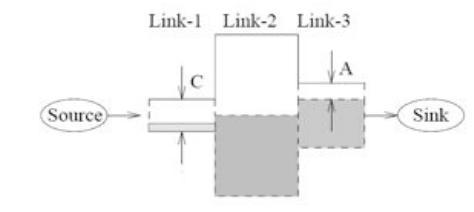

 $\Box$  u<sub>i</sub>: utilization of link I

 $\Box$  Available bandwidth A limited by tight link t:

$$
A = \min_{i=0...H} C_i (1 - u_i) = C_t (1 - u_t)
$$

### Packet-pair Dispersion: Basic Idea

- **Q** Packet transmission time:  $\Delta = L/C$
- □ Sent two packets back-to-back
- $\Box$  Measure dispersion  $\triangle$  at receiver
- **Q** Estimate C as  $C = L/\Delta$

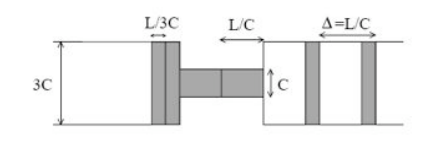

 $\Box$  But... cross traffic 'noise' can affect the packet ' dispersion

### Creation of SCDR and PNCM modes

- □ Sub-Capacity Dispersion Range (SCDR)
	- " is caused by cross traffic interfering with packet pair
- □ Post-Narrow Capacity Modes (PNCM)
	- " are caused by back-to-back packet-pairs after narrow link (first packet is adequately delayed)

# Effect of cross traffic

 $\Box$  Cross-traffic causes local modes below (SCDR) and above (PNCM) capacity mode (CM)

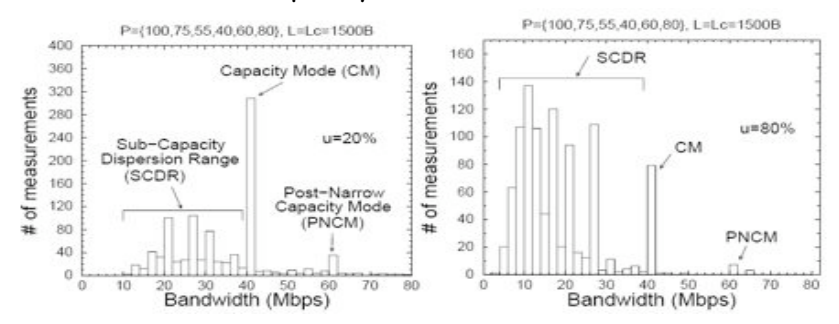

### $\Box$  Heavier cross traffic load makes CM weaker

### Effect of cross traffic packet size

- □ Distinct cross traffic packet sizes cause SCDR local modes
- □ Common Internet traffic packet sizes: 40B, 550B, 1500B

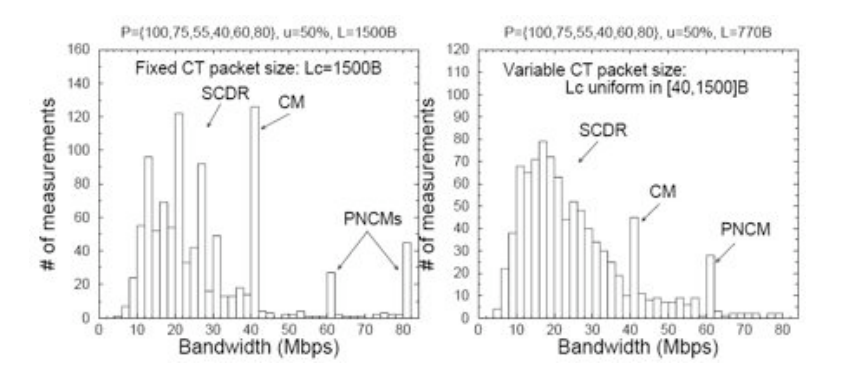

### Effect of packet-pair size

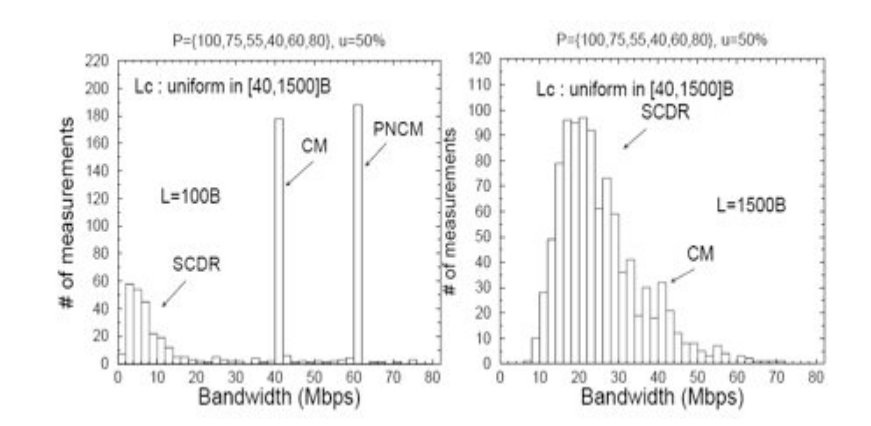

### Packet-train dispersion

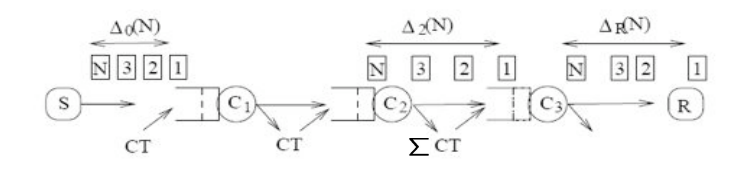

! Bandwidth estimate:

 $\frac{(N-1)L}{\Delta(N)}$ 

## Packet-train experiments

### $\Box$  What happens as we increase the packet-train length N

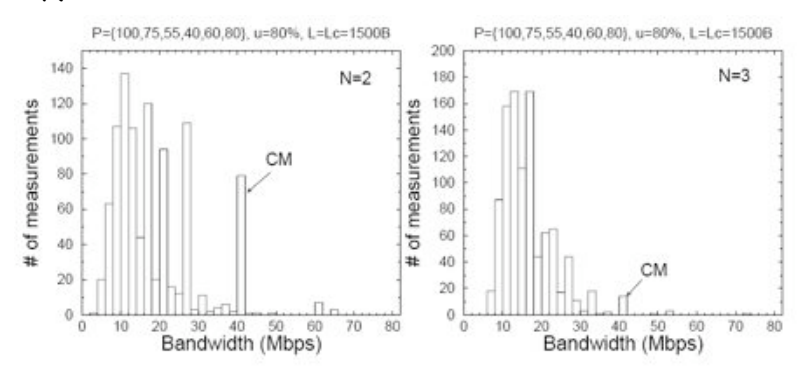

### Packet-train experiments

- □ Range of measurements decreases and becomes unimodal
- $\Box$  Measurements tend to Asymptotic Dispersion Rate (ADR) (less than C)

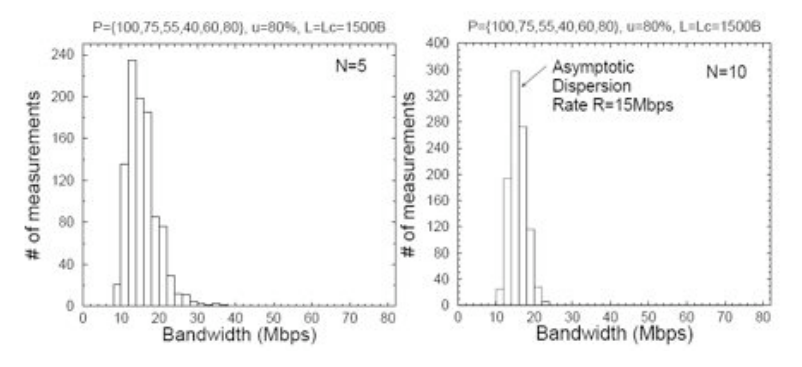

### Pathrate: a capacity estimation methodology

### Phase 1:

- **Perform many (2000) packet-pair experiments to form** distribution B
- " Use packet sizes of about 800 bytes
- " Determine local modes of distribution B
- " Sequence of local modes in increasing order:

 $M = \{m_1, m_2, \cdots, m_K\}$ 

### Pathrate: a capacity estimation methodology

Phase 2:

- " Perform several packet-train experiments with certain N to get B(N)
- " If bandwidth distribution not unimodal, increase N and repeat previous step
- $\blacksquare$  Let N' be the minimum value of N such that B(N) is unimodal
- Let  $\left[\zeta^{-}, \zeta^{+}\right]$  be the range of the unique mode in B(N)
- **Estimate capacity as:**  $\hat{C} = \min\{m_i \in M | m_i > \zeta^+\}\$

# Example

□ Packet-pair modes:  $M = \{9,14,17,23,26,29,33,40,44,56,75,90\}$ 

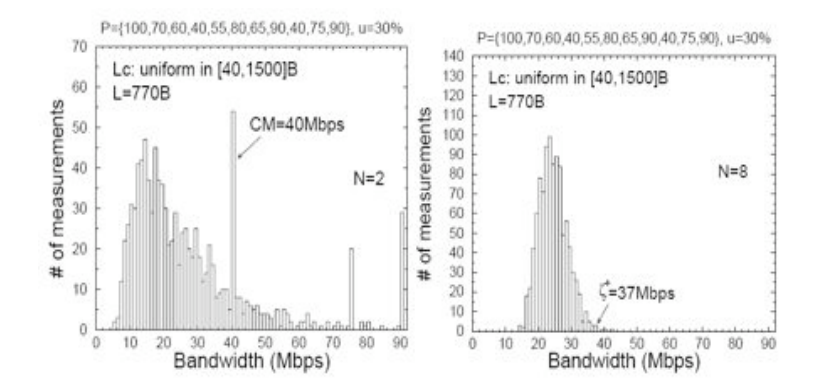

### Evaluation: CAIDA – ETH link

### $\Box$  Packet pair modes:  $M = \{9.11, 13, 15.5, 19.5, 27, 32, 43\}$

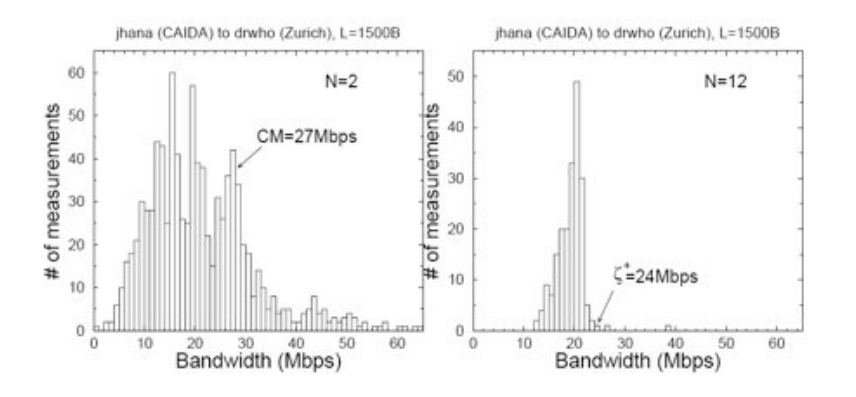

### Summary

- $\Box$  Examination of packet-pair and packet-train techniques taking cross traffic into account
	- " Statistical filtering of packet-pair measurements does not work
	- " Most common measurement range (mode) is not always the capacity
		- Interfering cross traffic packets cause local modes or **SCDR**
		- Loaded post-narrow links also cause local modes (PNCM)
	- " Use of maximum size packets is not optimal
	- " Packet-trains lead to ADR estimation
- $\Box$  Develop a capacity estimation technique

Pathload: A measurement tool for end-to-end available bandwidth

Manish Jain, Univ-Delaware Constantinos Dovrolis, Univ-Delaware

### **Overview**

□ Self-Loading Periodic Streams (SLoPS) methodology

- **Q** Description of pathload
- $\Box$  Verification experiments

# Measuring per-hop available bandwidth

- $\Box$  Network managers are very interested in available bandwidth
- $\Box$  Can be measured at each link from router utilization statistics
- □ MRTG graphs: 5-minute averages

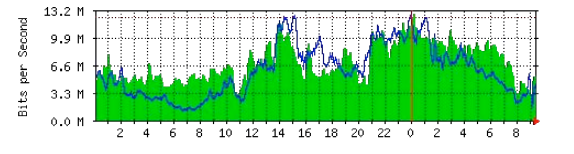

 $\Box$  BUT, users do not normally see this data and it is not end-to-end

### Major Idea

- $\Box$  SLoPS analyzes One-Way Delays (OWDs) of packets from sender S to receiver R
- **OWD:**  $D_i$  =  $T^{\mathcal{R}}_{arrive}$ - $T^{\mathcal{S}}_{send}$  =  $T_{arrive}$   $T_{send}$  + Clock\_Offset(S,R)
- $\Box$  Relative OWDs between successive packets:  $D_i D_{i+1}$
- $\Box$  S and R do not have synchronized clocks.

### Basic Idea

**Periodic Stream:** K packets, size L bytes, rate  $R = L/T$ 

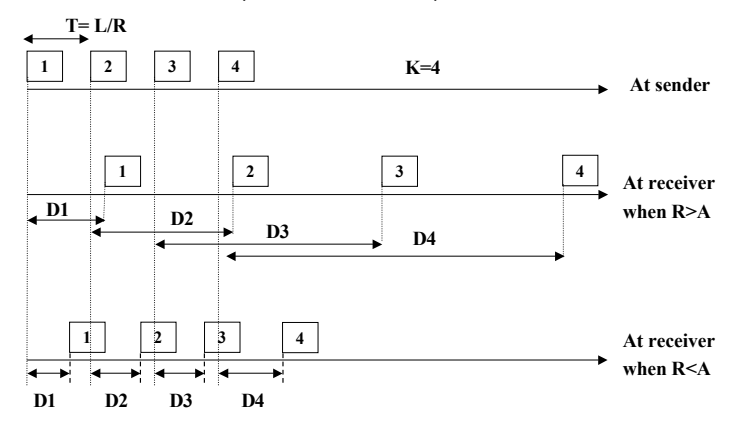

 $\Box$  If R>A, OWDs gradually increase due to self-loading of stream

# Experimental result: R > A case

 $\Box$  K = 100 packets, A= 74Mbps, R=96Mbps, T=100 $\mu$ s

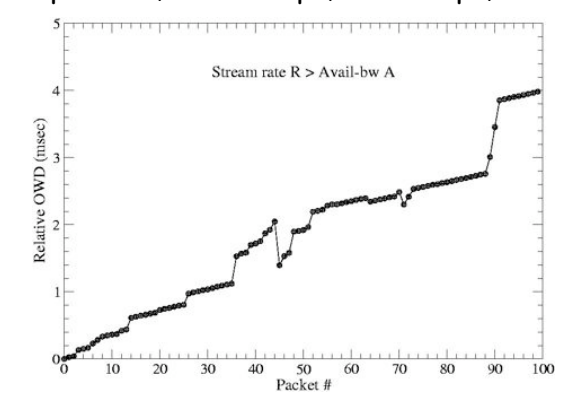

### Experimental result: R < A case

### $\Box$  K = 100 packets, A = 74Mbps, R = 37Mbps, <sup>T</sup>=100µs

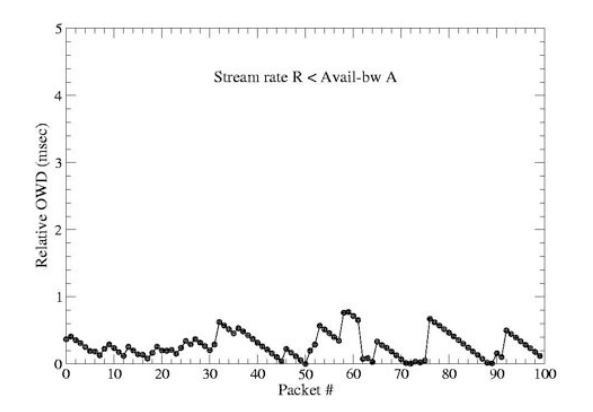

### Experimental result:  $R \sim A$  case

 $\Box$  K = 100 packets, A= 74Mbps, R=82Mbps, T=100µs

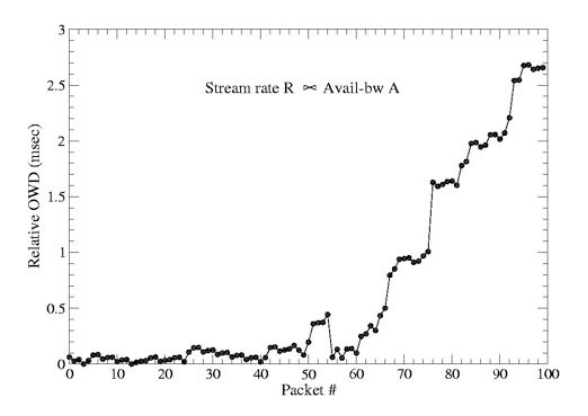

### Iterative algorithm in SLoPS

- $\Box$  At source: Send periodic stream n with rate  $R(n)$
- $\Box$  At receiver: Measure OWDs  $D_i$  for *i=1…K*
- $\Box$  At receiver: Check for increasing trend in OWDs and notify source
- $\Box$  At source: if trend is:

increasing (i.e.  $R(n) > A$ ),  $\rightarrow$  repeat with  $R(n+1) < R(n)$ non-increasing (i.e.  $R(n) \times A$ ),  $\rightarrow$  repeat with  $R(n+1) \times R(n)$ 

 $\Box$  Terminate if R(n+1) - R(n) <  $\omega$ : resolution of final estimate

### Selection of L, T and K

- $\Box$  L can not be less than certain number of bytes
- $\Box$  L should not be greater than path MTU, to avoid fragmentation
- $\Box$  T should be small to complete transmission of stream before context switch
- $\Box$  Large K may overflow the queue of the tight link when  $R > A$
- $\Box$  Small K does not give enough samples to infer trend robustly

### Use of Several Streams

- $\Box$  N streams allows us to examine N consecutive times whether  $R > A$  or not
- $\Box$  Multiple streams, separated by silence period allows queues in network to drain measurement traffic
- **Q** Duration of a fleet:  $U = N \times (K \times T + \Delta)$

# How do we detect an increasing

### trend?

!Pairwise Comparison Test (PCT):

- $R_{pot} = \frac{\sum_{j=2}^{K} I(D_j > D_{j-1})}{K-1}$ ,  $0 \le R_{pot} \le 1$
- " E[PCT]=0.5 , independent OWDs,
- $\blacksquare$  PCT -> 1, when increasing trend
- □ Pairwise Difference Test (PDT):

$$
R_{pdt} = \frac{\sum_{j=2}^{K} (D_j - D_{j-1})}{\sum_{j=2}^{K} |D_j - D_{j-1}|} = \frac{D_K - D_1}{\sum_{j=2}^{K} |D_j - D_{j-1}|}
$$

- " E[PDT]=0 for independent OWDs
- " PDT -> 1 when increasing trend

# Illustration of PCT and PDT metrics

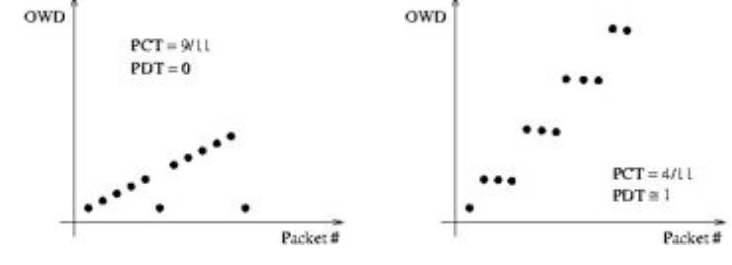

□ Infer increasing trend when PCT or PDT trend  $\approx 1.0$ 

### PCT variation for 3 fleets

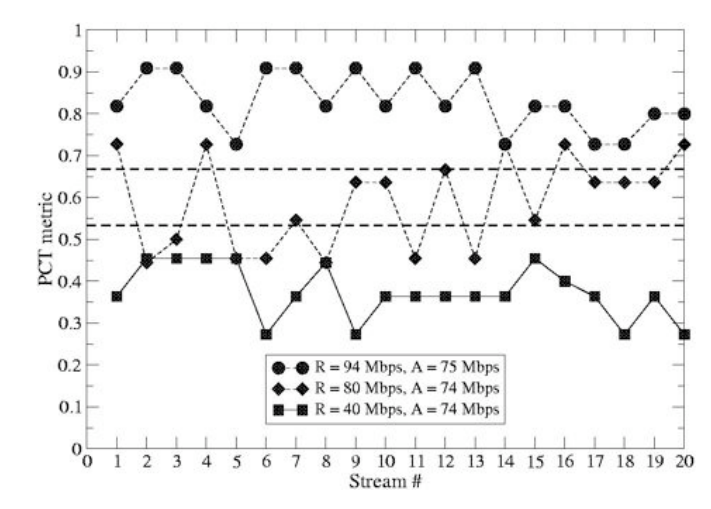

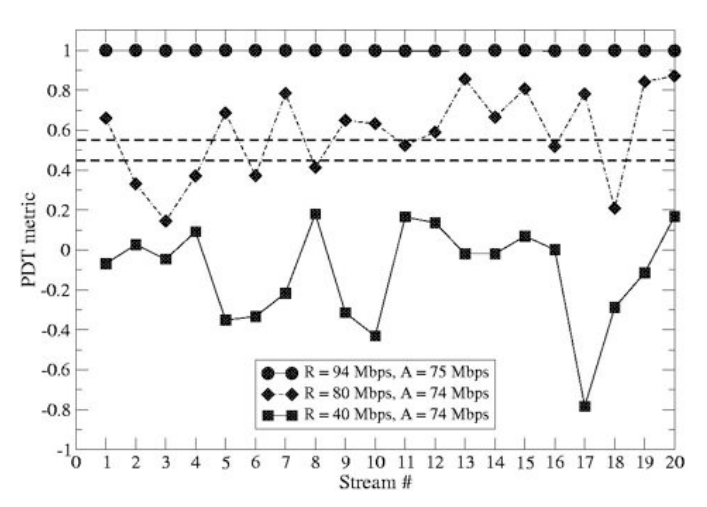

PDT variation for 3 fleets Rate adjustment algorithm

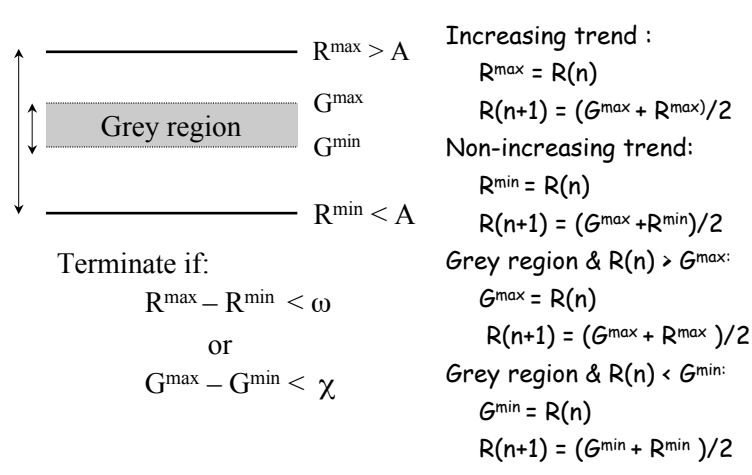

### Other pathload features

- $\Box$  Clock skew between sender and receiver can distort the relative OWD.
- $\Box$  Clock skew not an issue in pathload due to small stream duration.
- $\Box$  Pathload aborts the fleet if :
	- " stream encounters excessive loss ( >10 %)
	- " a fraction of streams encounter moderate loss
- $\Box$  For default tool parameters, and avail-bw  $\approx$  10 Mbps, pathload takes 12 seconds

# Verification Approach

- □ Use paths from U-Delaware to Greek universities and U-Oregon.
- □ Routes through UDel, Abilene, Dante, GRnet
- $\Box$  MRTG graphs for all links in path report 5-min averages for avail-bw
- $\Box$  In 5-min interval, pathload runs W times, each for  $q_i$ secs
- $\Box$  5-min average avail-bw R reported by pathload:

$$
R = \sum_{i=1}^{W} \frac{q_i}{300} \frac{R_i^{max} + R_i^{min}}{2}
$$

### Verification I

 $\Box$  Tight link: U-Ioannina to AUTH(C=8.2Mbps), w=1Mbps

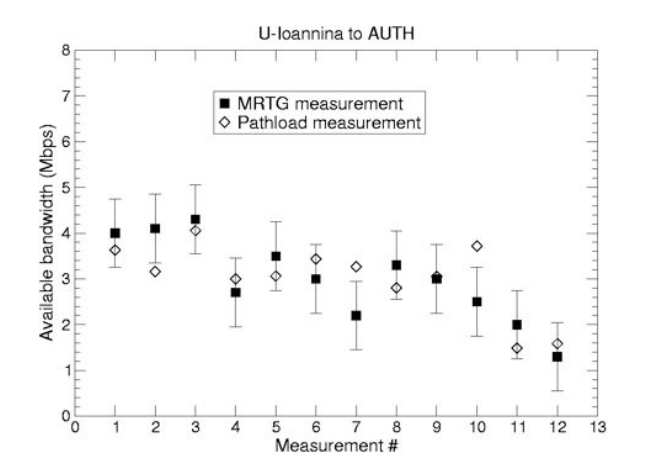

### Verification II

□ Tight link: U-Oregon gigapop-Abilene(C=155Mbps), w=1 Mbps

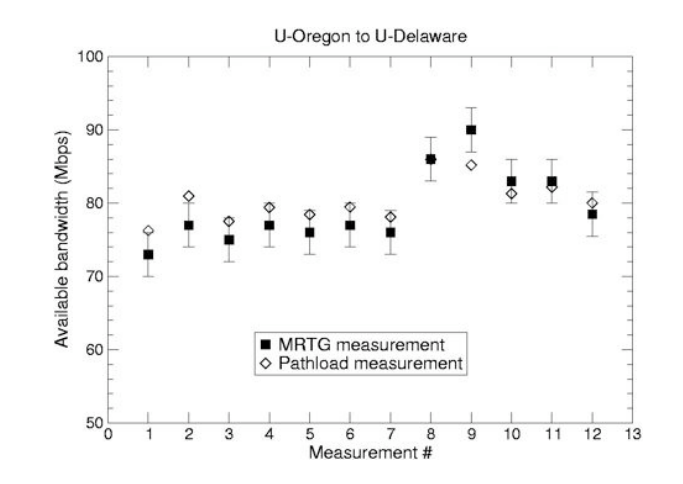

### **Summary**

- $\Box$  Avail-bw has estimation numerous application
- $\Box$  SLoPS: fast, accurate and non-intrusive measurement
- □ First release of pathload in Spring'02
- $\Box$  Examined avail-bw variability using pathload, and results published in a technical report,
- $\Box$  Future work: incorporate avail-bw estimation in transport,QOS and routing

# Locating Internet Bottlenecks

Ningning Hu (CMU) Li Erran Li (Bell Lab) Zhuoqing Morley Mao (U. Mich) Peter Steenkiste (CMU) Jia Wang (AT&T)

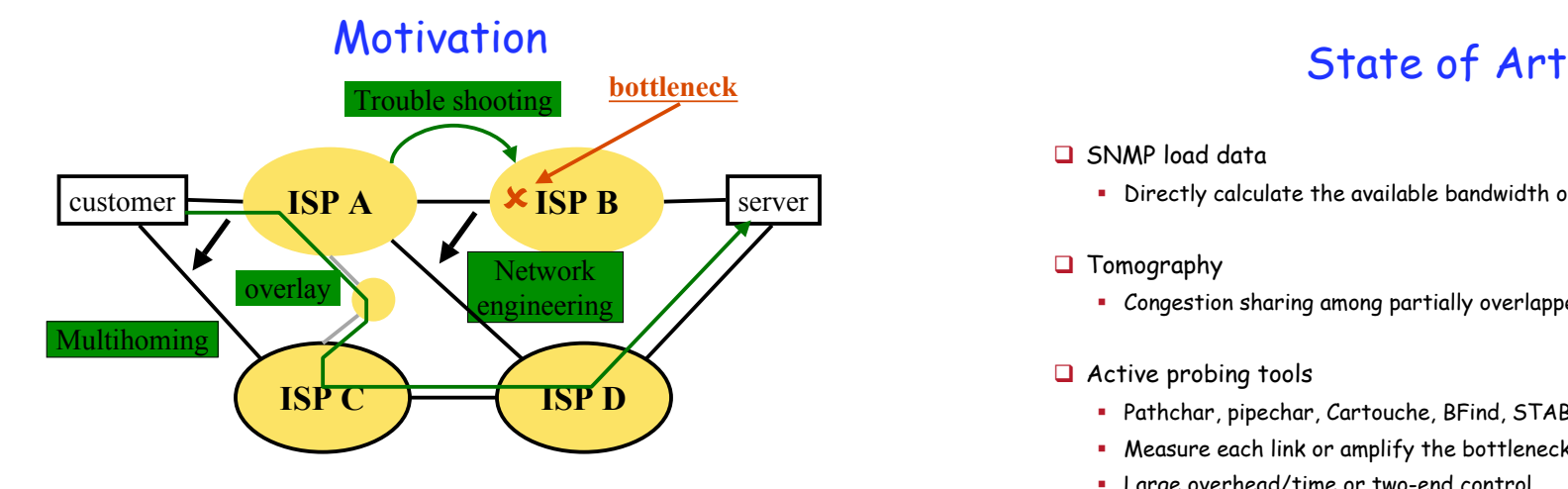

 $\Box$  Location is critical for intelligent networking

### $\Box$  SNMP load data

- " Directly calculate the available bandwidth on each link
- $\Box$  Tomography
	- " Congestion sharing among partially overlapped network paths
- $\Box$  Active probing tools
	- " Pathchar, pipechar, Cartouche, BFind, STAB, DRPS
	- " Measure each link or amplify the bottleneck
	- " Large overhead/time or two-end control

# Proposed Approach: Pathneck

- $\Box$  Pathneck is also an active probing tool, but with the goal of being easy to use
	- " Low overhead (i.e., in order of 10s-100s KB)
	- " Fast (i.e., in order of seconds)
	- " Single-end control
	- High accuracy

### Bottleneck & Available Bandwidth

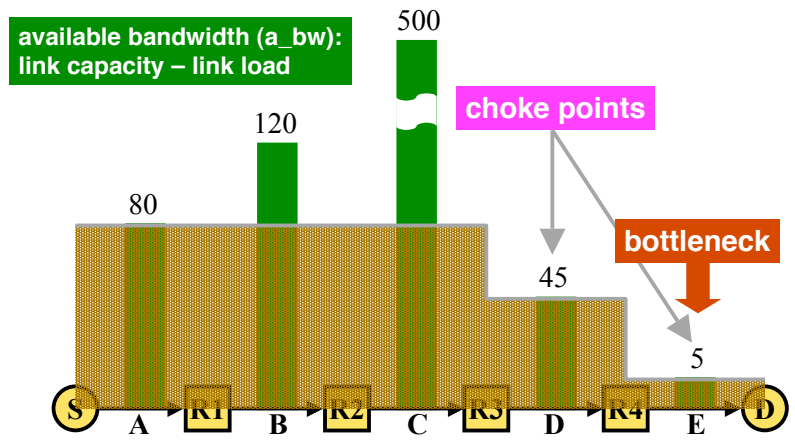

### Available Bandwidth Estimation

- $\Box$  Packet train probing
	- $\blacksquare$  train\_rate > a\_bw  $\blacktriangleright$  train\_length increases
	- train\_rate  $\le a_b$  bw  $\rightarrow$  train\_length keeps same
- $\Box$  Current tools measure the train rate/length at the end nodes  $\rightarrow$  end-to-end available bandwidth
- $\Box$  Locating bottlenecks needs the packet train length info from each link

### Probing Packet Train in Pathneck

**Load packets**

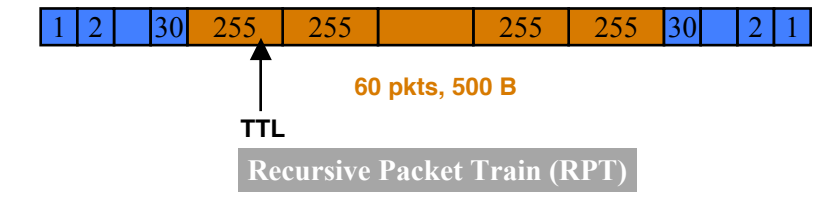

- $\Box$  Load packets are used to measure available bandwidth
- $\Box$  Measurement packets are used to obtain location information

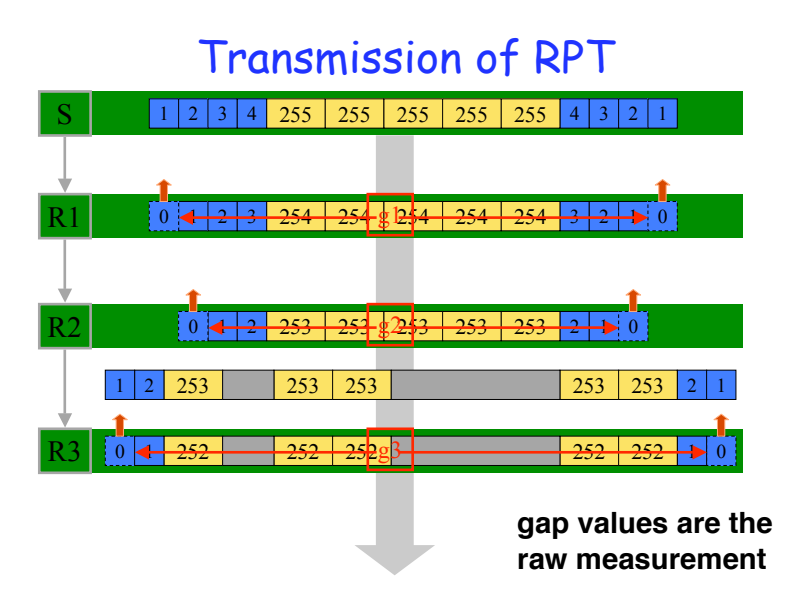

### Choke Point Detection

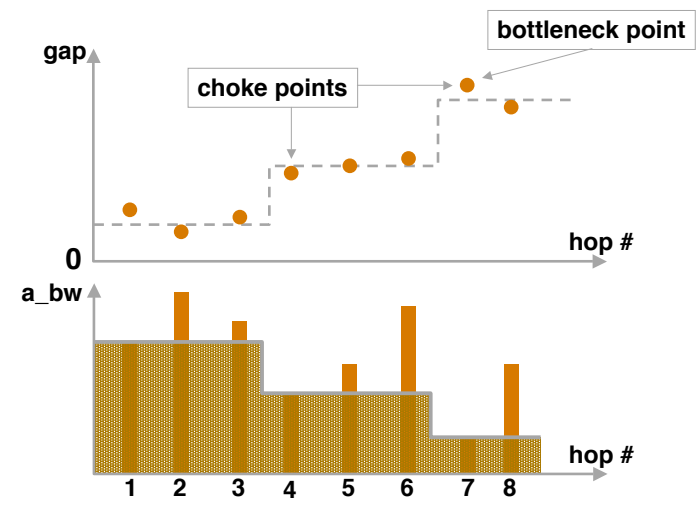

### Configuration Parameters

 $\Box$  Confidence Threshold (conf)

- " Set the minimum step change in the step function
- " To filter out the gap measurement noise
- $\blacksquare$  Default: conf  $\geq 10\%$  available bandwidth change

### $\Box$  Detection Rate (d\_rate)

- " N probings for each destination
- " A hop must appear as a choke point for at least M times (d\_rate  $\geq$  M/N)
- " To select the most frequent choke point
- $\bullet$  Default: d\_rate  $\geq 5/10 = 50\%$

# Patheneck: the Algorithm

### Probe the same destination 10 times

 $\Box$  conf  $\geq$  10% filtering

For each probing, only pick the choke points which satisfy conf  $\geq 10\%$  threshold

- $\Box$  d\_rate  $\ge$  50% filtering A hop must appear as a choke point in at least 5 times to be selected
- $\Box$  The last choke point is the bottleneck

# Output from Pathneck

- □ Bottleneck location (choke point locations)
- $\Box$  Upper or lower bound for the link available bandwidth
	- **Gap value increase: probing rate is upper bound**
	- " Gap value unchanges: probing rate is lower bound
- $\Box$  IP level route
- $\Box$ RTT to each router along the path

### Accuracy Evaluation

- **QLocation measurement accuracy** 
	- " Abilene experiments
	- " Testbed experiments on Emulab (U. of Utah)
		- Construct different types of bottleneck scenarios using real traffic trace

### **■ Bandwidth estimation accuracy**

- **EXPERIMENTS ON RON (MIT)** 
	- Compare with IGI/PTR/Pathload

### Accuracy Evaluation Results

- $\Box$  Location measurement accuracy (on Emulab)
	- **.** 100% accuracy for capacity determined bottlenecks
	- " 90% accuracy for load determined bottlenecks, mainly due to the dynamics of competing load
	- **At most 30% error with reverse path congestion**
- $\Box$  Bandwidth estimation accuracy (on RON)
	- " Pathneck returns upper bound for the bottleneck available bandwidth
	- " On RON: consistent with available bandwidth estimation tools

**Please refer to the paper for more details**

### Properties

- $\checkmark$  Low overhead
	- 33.6KB each probing
- $\sqrt{F}$ ast
	- 5 seconds for each probing
	- " (1-2 seconds if RTT is known)
- $\checkmark$  Single end control
- $\checkmark$  Over 70% of accuracy

### **Limitations**

- $\times$  Can not measure the last hop
	- $\checkmark$  Fixed recently (use ICMP ECHO packets for the last hop)
- **\*** ICMP packet generation time and reverse path congestion can introduce measurement error
	- " They directly change the gap values
	- Considered as measurement noise
- \$ Packet loss and route change will disable the measurements
	- " Multiple probings can help
- $\times$  Can not pass firewalls
	- " Similar to most other tools

## Measurement Methodology

- $\Box$  Probing sources
	- " 58 probing sources (from PlanetLab & RON)
- $\Box$  Probing destinations
	- " Over 3,000 destinations from each source
	- " Covers as many distinct AS paths as possible
- $\Box$  10 probings for each destination
	- conf  $\geq 10\%$ , d rate  $\geq 50\%$

### 1. Bottleneck Distribution

□ Common Assumption: bottlenecks are most likely to appear on the peering and access links, i.e., on Inter-AS links

### □ Identifying Inter/Intra-AS links

- Only use AS# is not enough (Mao et al [SIGCOMM03])
- " We define Intra-AS links as links at least one hop away from links where AS# changes
- " Two types of Inter-AS links: Inter0-AS & Inter1-AS links
- " We identify a subset of the real intra-AS links

# 1. Bottleneck Distribution (cont.)

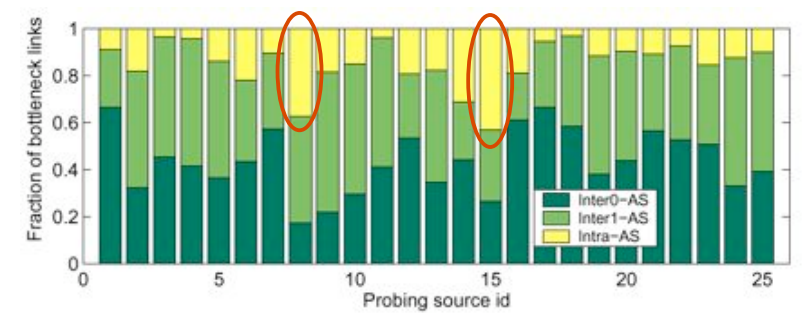

### □ Up to 40% of bottleneck links are Intra-AS

" Consistent with earlier results [Akella et al IMC03]

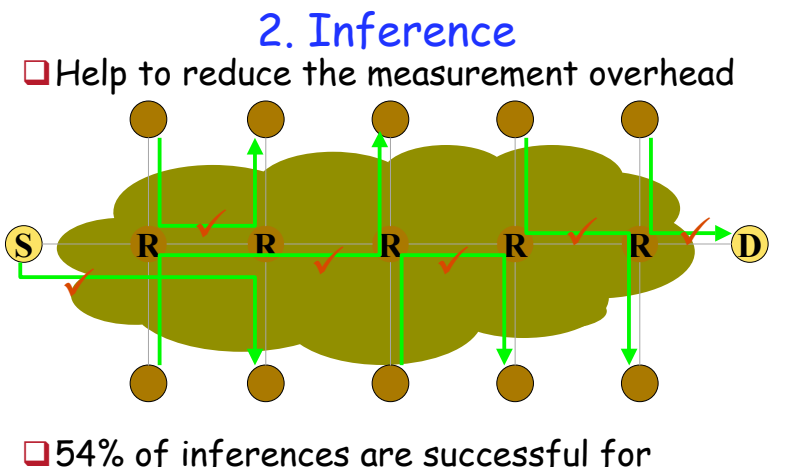

12,212 paths with " enough information"

# 3. Avoidance: Overlay Routing

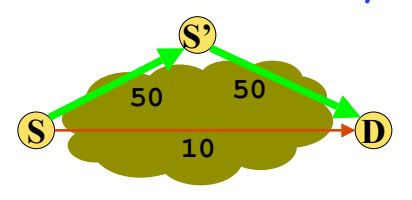

 $\Box$ Useful metric: the estimated bandwidth on S-S'-D is larger than those on S-D

 $\square$ 53% of 63,440 overlay attempts are useful

### 3. Avoidance: Multihoming

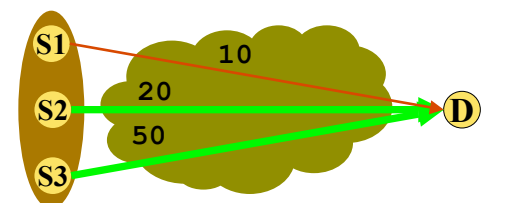

### **Q** Method

- " Use multiple sources in the same region to simulate multihoming
- " Useful metric: if the bandwidth on the worst path can be improved by at least 50% by all other sources
- □ 78% of 42,285 multihoming attempts are useful

### Conclusion

 $\Box$  Pathneck is effective and efficient in locating bottlenecks

Up to 40% of bottleneck links are Intra-AS

54% of the bottlenecks can be inferred correctly

Overlay and multihoming can significantly improve the bandwidth performance

 $\Box$  Source code is available at http://www.cs.cmu.edu/~hnn/pathneck